## Brainf\*ck

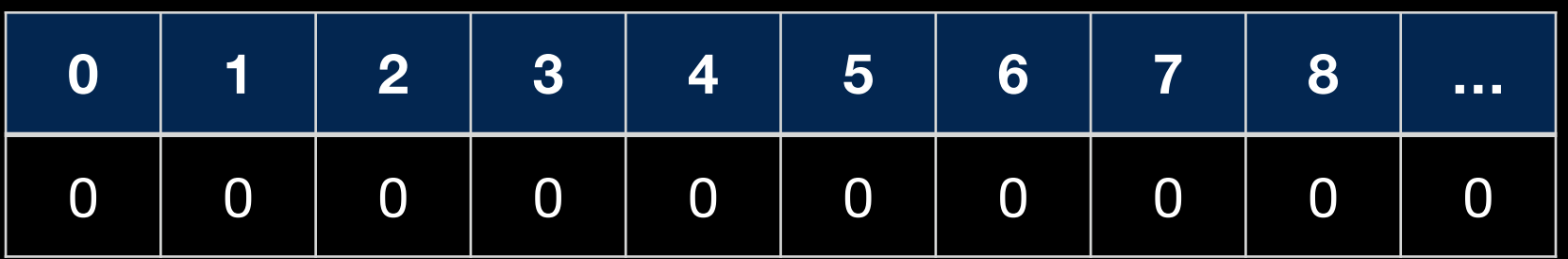

- **> move o ponteiro para a direita**
- **< move o ponteiro para a esquerda**
- **+ incrementa o valor apontado**
- **- decrementa o valor apontado**
- **, recebe um valor na posição apontada**
- **. imprime o valor apontado**
- **[ inicia o loop**
- **] volta para o inicio do loop enquanto o valor apontado != 0**

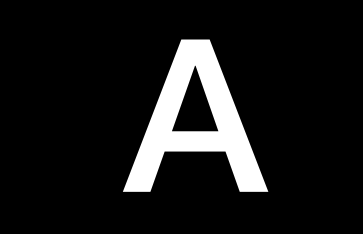

## A 65 ASCII)

## Código

 $++++++++[-++++++++<-] > +.$